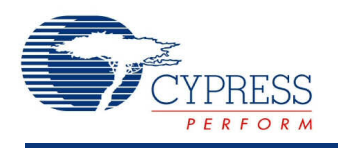

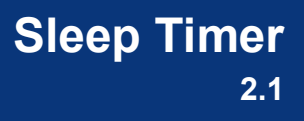

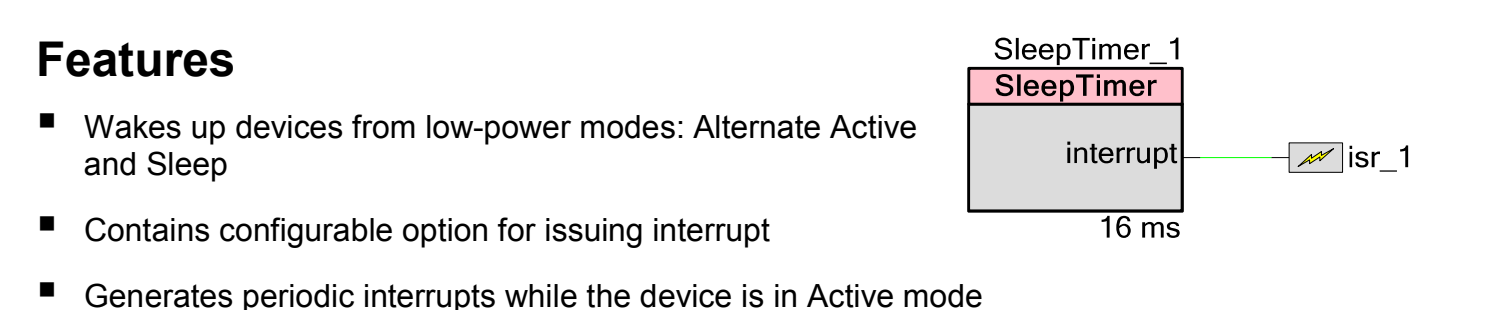

 Supports twelve discrete intervals: 2, 4, 8, 16, 32, 64, 128, 256, 512, 1024, 2048, and <sup>4096</sup> ms

# **General Description**

The Sleep Timer component can be used to wake the device from Alternate Active and Sleep modes at a configurable interval. It can also be configured to issue an interrupt at a configurable interval.

For PSoC 5 the supported intervals are restricted to: 4, 8, or 16 ms. Refer to the CyPmSleep() function description in the *System Reference Guide* for details about this restriction.

#### **When to Use a Sleep Timer**

You can use the Sleep Timer component to periodically wake a device from Alternate Active and Sleep low-power modes at a configurable interval, with or without issuing interrupts. You can also use it to generate periodic interrupts while the device is in Active mode, like a counter.

Hardware counters can also implement periodic interrupts. However, this would use hardware resources inefficiently and would require the device to remain in Active mode.

The Sleep Timer uses a unique set of resources, so only one is available for each design.

### **interrupt – Output**

The Sleep Timer has one output connection, interrupt. It has no input connections. The interrupt output uses the Central Time Wheel (CTW) interrupt source. An interrupt is issued when the CTW counter reaches the terminal count, specified in the component customizer or by API function.

The output may be hidden on the symbol by deselecting the **Enable Sleep Timer Interrupt** parameter.

# **Schematic Macro Information**

The default Sleep Timer in the Component Catalog is a schematic macro using a Sleep Timer component with default settings. The Sleep Timer component is connected to an Interrupt component, which also is configured with default settings.

### **Component Parameters**

Drag a Sleep Timer schematic macro onto your design and double-click the Sleep Timer component to open the **Configure** dialog.

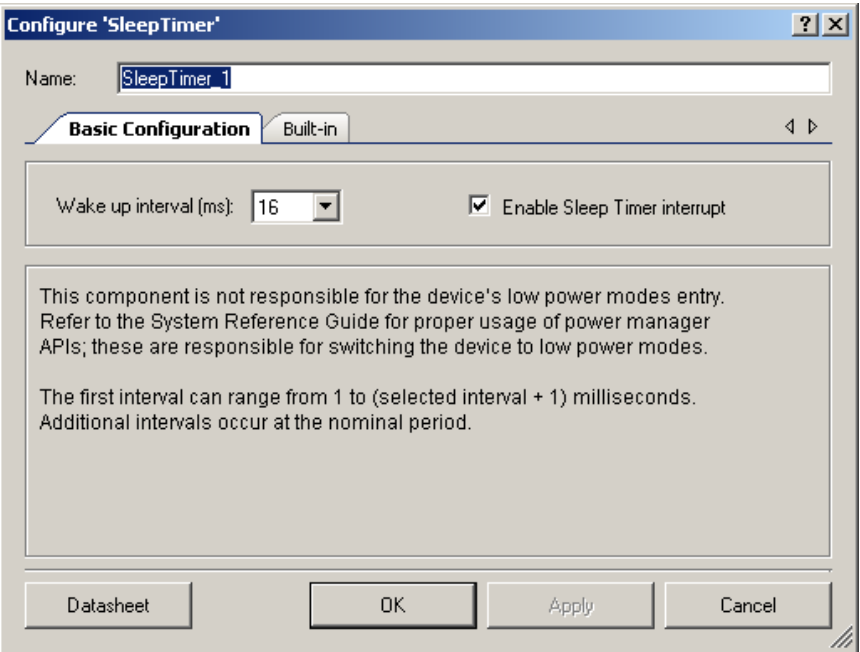

The Sleep Timer component contains the following parameters:

#### **Wake up interval**

Defines the interval at which the Sleep Timer wakes the device, generates interrupts if it is configured to do so, or both. Only discrete intervals are accepted: 2, 4, 8, 16, 32, 64, 128, 256, 512, 1024, 2048, and 4096 ms. For PSoC 5 the intervals are restricted to 4, 8, and 16 ms.

These interval values assume a 1-kHz input clock from the ILO. In reality, the ILO's frequency, and thus the Sleep Timer interval, varies as described in the device datasheet.

This parameter defines an initial configuration. The software can reconfigure this value only when the Sleep Timer is stopped.

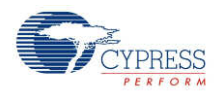

#### **Enable Sleep Timer interrupt**

This parameter defines whether the Sleep Timer component will issue an interrupt after the selected interval has elapsed. This parameter does not affect whether the component will wake up the device from the low-power modes.

This parameter defines an initial configuration. The software can reconfigure this parameter's setting.

## **Clock Selection**

The Sleep Timer component uses the CTW and requires a 1-kHz clock for its operation. This clock is produced by the internal low-speed oscillator (ILO). The ILO 1-kHz clock feeds directly to the CTW counter. The ILO produces clocks with no external components, and with very low power consumption.

The API function that starts the Sleep Timer automatically enables the 1-kHz clock and leaves it enabled even after the component is stopped. The first interval can range from 1 to (period + 1) milliseconds. Additional intervals occur at the nominal period.

### **Resources**

The Sleep Timer uses the following device resources:

- 1-kHz ILO clock line
- CTW counter
- CTW counter's interrupt line

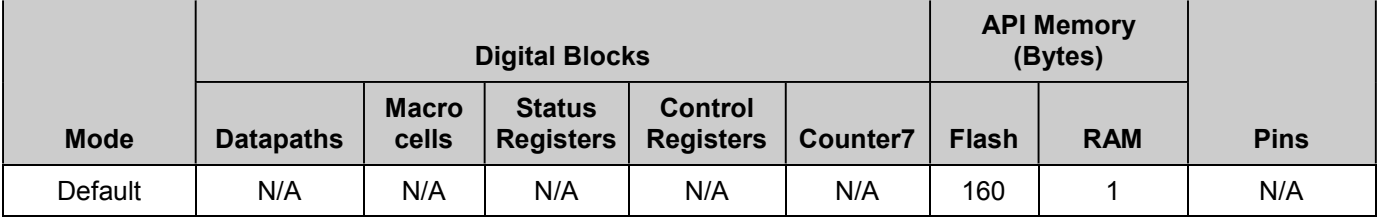

# **Application Programming Interface**

Application Programming Interface (API) routines allow you to configure the component using software. The following table lists and describes the interface to each function. The subsequent sections cover each function in more detail

By default, PSoC Creator assigns the instance name "SleepTimer\_1" to the first instance of a component in a given design. You can rename the instance to any unique value that follows the syntactic rules for identifiers. The instance name becomes the prefix of every global function

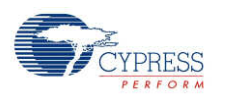

name, variable, and constant symbol. For readability, the instance name used in the following table is "SleepTimer."

#### **Functions**

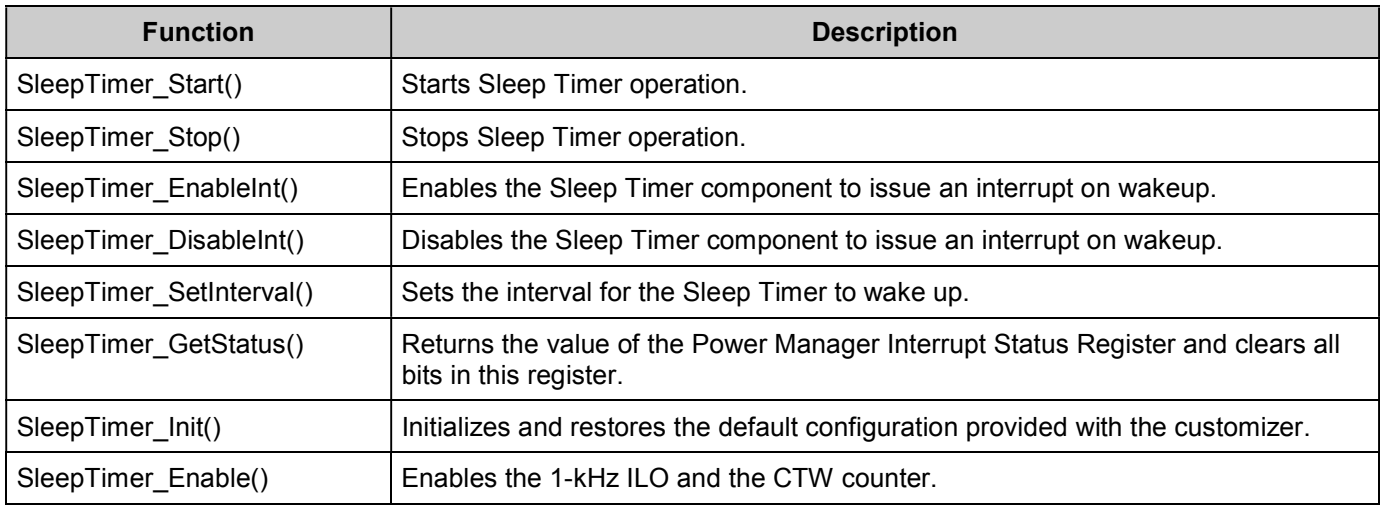

#### **Global Variables**

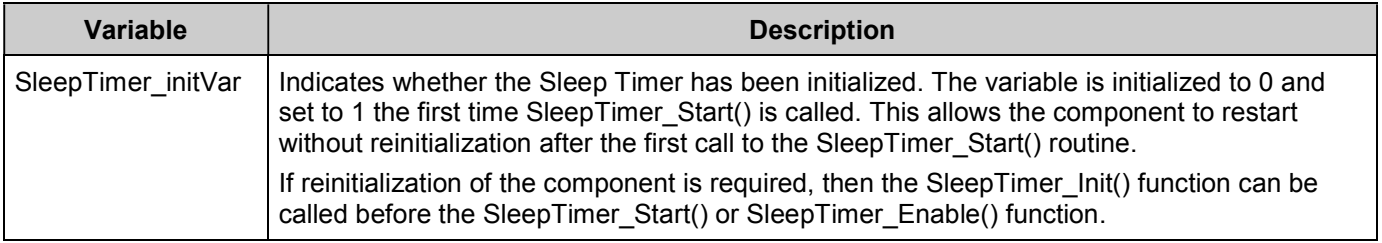

#### **void SleepTimer\_Start(void)**

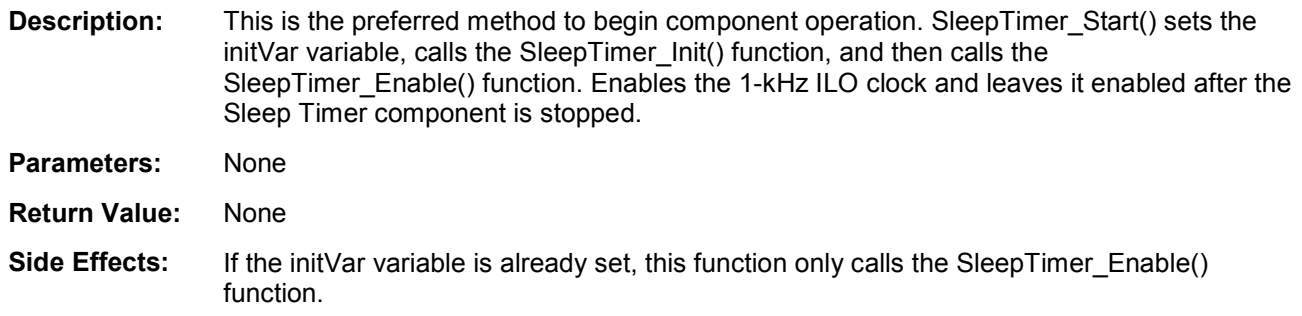

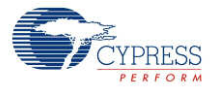

### **void SleepTimer\_Stop(void)**

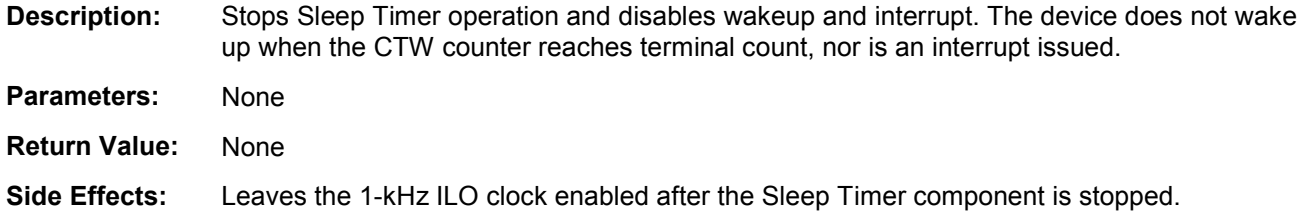

#### **void SleepTimer\_EnableInt(void)**

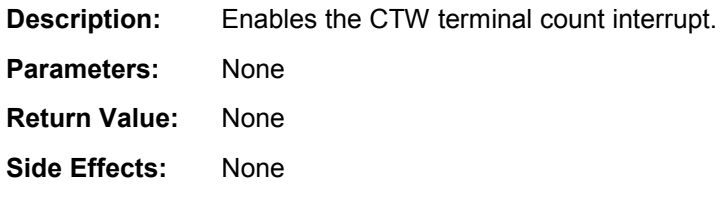

#### **void SleepTimer\_DisableInt(void)**

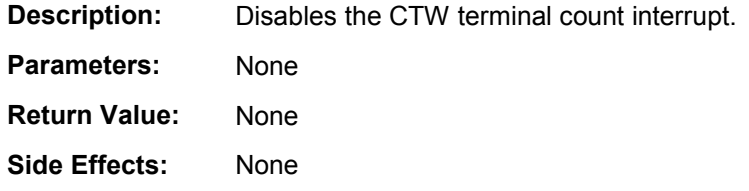

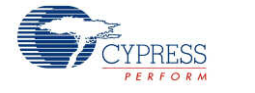

#### **void SleepTimer\_SetInterval(uint8 interval)**

**Description:** Sets the CTW interval period. The first interval can range from 1 to (period + 1) milliseconds. Additional intervals occur at the nominal period. You can only change the interval value when CTW is disabled, which you can do by stopping the component.

**PSoC 5**: Only the 4-, 8-, and 16-ms selections are supported.

#### **Parameters:** uint8 interval: Interval's value for the CTW.

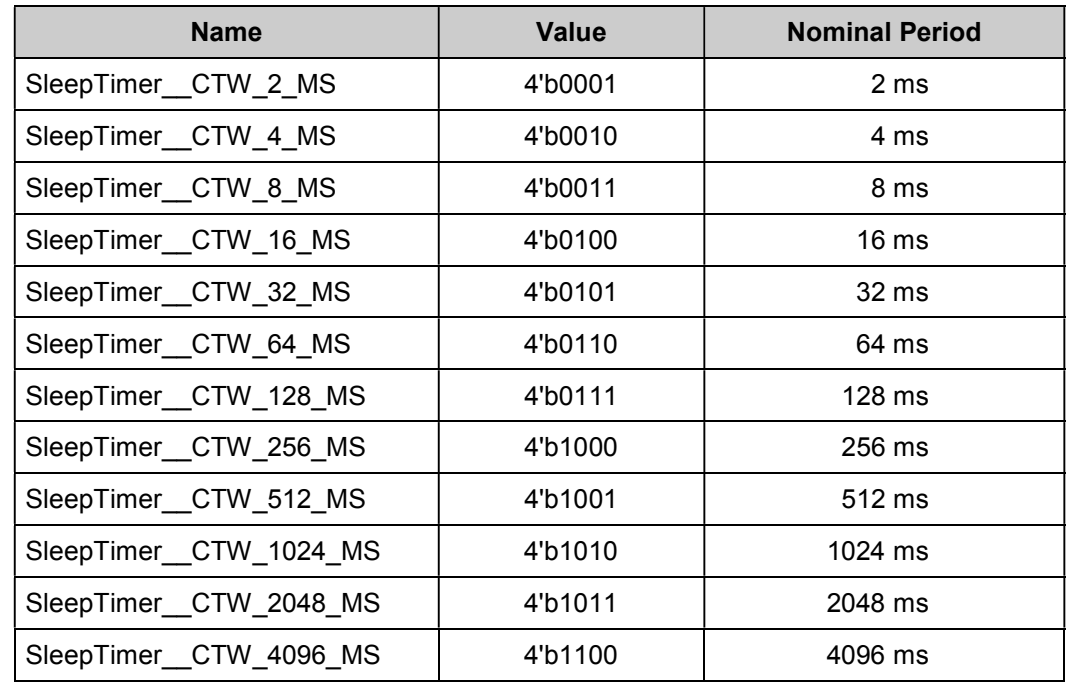

**Return Value:** None

**Side Effects:** None

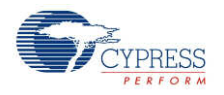

#### **uint8 SleepTimer\_GetStatus(void)**

- **Description:** Returns the state of the Sleep Timer's status register, and clears the pending interrupt status bit. The application code must always call this function after wakeup to clear the ctw int status bit. The code must call this function whether the Sleep Timer's interrupt is disabled or enabled.
- **Parameters:** None
- **Return Value:** Returns an 8-bit value (uint8) with bits set if a corresponding event has occurred. The constants shown in the following table describe the two-bit masks for the two events that this return value can contain.

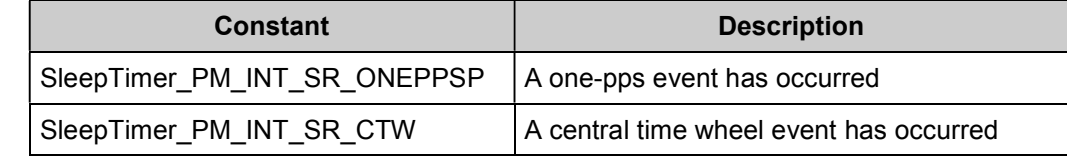

**Side Effects:** If the SleepTimer GetStatus() function is not called in an interrupt associated with the SleepTimer, the interrupt is not cleared and as soon as the interrupt is exited it will be reentered.

> After the Sleep Timer has expired, the sleep interval is functionally 0 ms, because the interrupt will be called until the ctw\_int flag is cleared by the SleepTimer\_GetStatus() function.

If an interrupt is generated at the same time as a register read/clear, the bit remains set (which causes another interrupt).

Reports and then clears all interrupt status bits in the Power Manager Interrupt Status Register. Some of the bits are not relevant to this component's operation.

The application code must always call this function (when the Sleep Timer's interrupt is disabled or enabled) after wakeup to clear the ctw\_int status bit. The code must call SleepTimer\_GetStatus()within 1 ms (1 clock cycle of the ILO) after the CTW event occurred.

#### **void SleepTimer\_Init(void)**

- **Description:** Initializes or restores the component according to the customizer Configure dialog settings. It is not necessary to call SleepTimer Init() because the SleepTimer Start() API calls this function and is the preferred method to begin component operation. Sets CTW interval period and enables or disables CTW interrupt (according to the customizer's settings).
- **Parameters:** None
- **Return Value:** None
- **Side Effects:** None

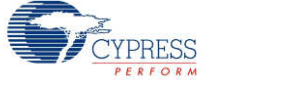

#### **void SleepTimer\_Enable(void)**

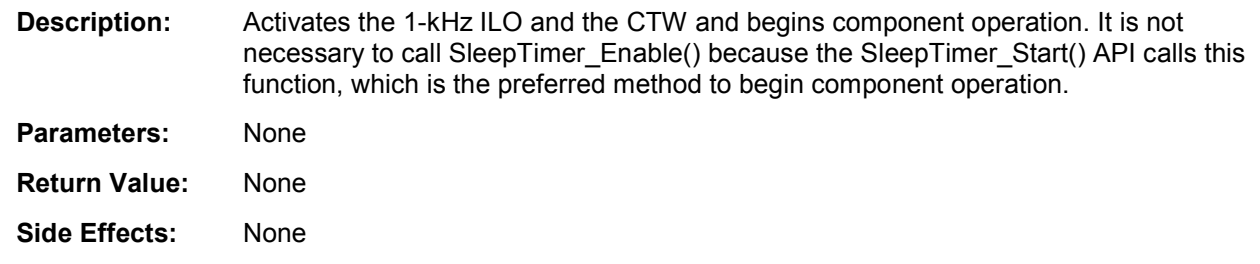

### **Sample Firmware Source Code**

PSoC Creator provides many example projects that include schematics and example code in the Find Example Project dialog. For component-specific examples, open the dialog from the Component Catalog or an instance of the component in a schematic. For general examples, open the dialog from the Start Page or **File** menu. As needed, use the **Filter Options** in the dialog to narrow the list of projects available to select.

Refer to the "Find Example Project" topic in the PSoC Creator Help for more information.

# **Functional Description**

The Sleep Timer component is not responsible for the device's entry into low-power modes. See the "Power Management APIs" section of the *System Reference Guide* for more information. The guide is available in PSoC Creator's Help menu.

The Sleep Timer component uses a Central Time Wheel (CTW). The CTW is a 1-kHz, freerunning, 13-bit counter clocked by the 1-kHz ILO.

See the device datasheet for information about the relationship between the CTW and the Watchdog Timer (WDT).

As described previously, the Sleep Timer can be configured to the following intervals: 2, 4, 8, 16, 32, 64, 128, 256, 512, 1024, 2048, or 4096 ms. For PSoC 5 the interval is restricted to 4, 8 or 16 ms. However, it is important to remember that the Sleep Timer's clock source, the ILO, has frequency variation that will affect the Sleep Timer's interval. This variation is shown in the device datasheet.

For proper operation of the Sleep Timer component, you should call the SleepTimer GetStatus() function every time the device wakes up and every time the Sleep Timer interrupt is issued.

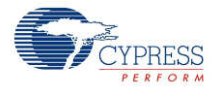

# **DC and AC Electrical Characteristics**

The following values indicate expected performance and are based on initial characterization data.

#### **Sleep Timer Specifications**

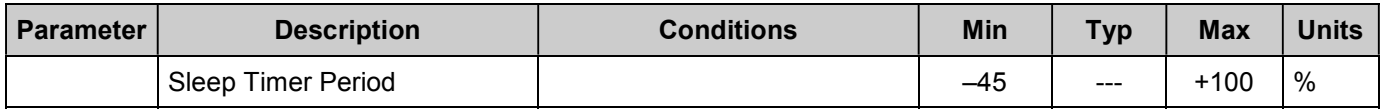

## **Component Changes**

This section lists the major changes in the component from the previous version.

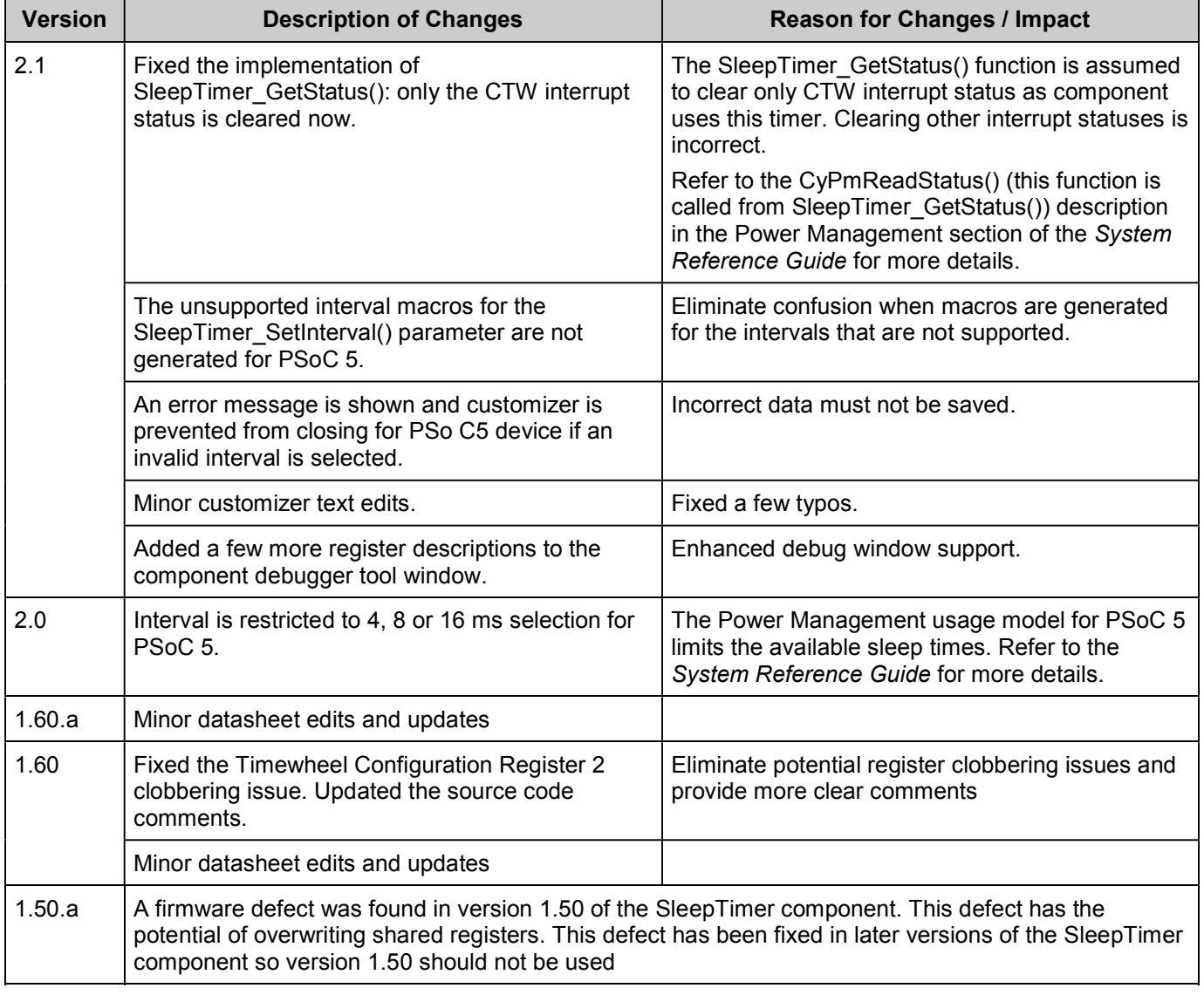

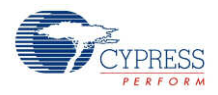

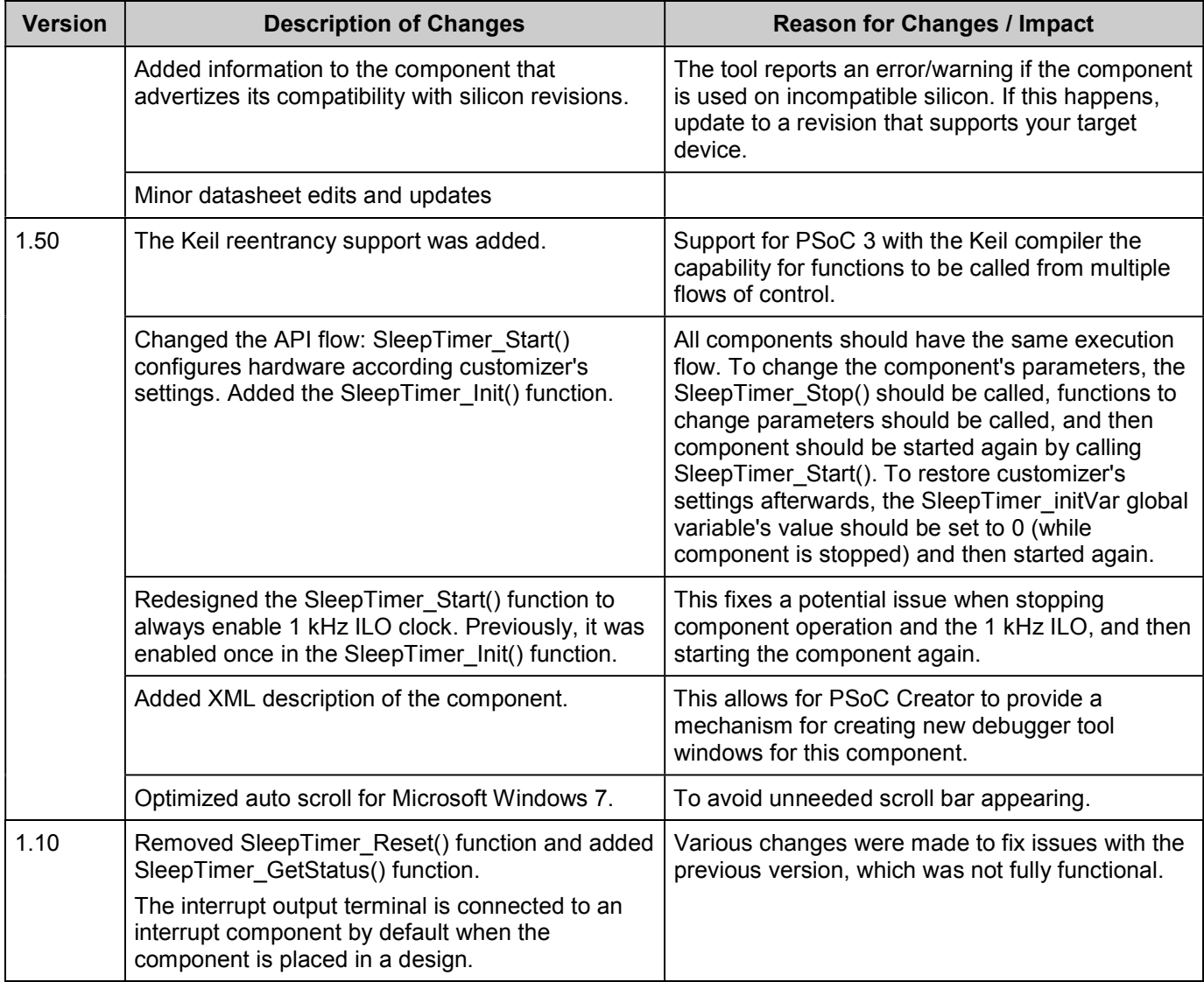

© Cypress Semiconductor Corporation, 2012. The information contained herein is subject to change without notice. Cypress Semiconductor Corporation assumes no responsibility for the use of<br>any circuitry other than circuitry use as critical components in life-support systems where a malfunction or failure may reasonably be expected to result in significant injury to the user. The inclusion of Cypress products in life-<br>support systems applicati

PSoC® is a registered trademark, and PSoC Creator™ and Programmable System-on-Chip™ are trademarks of Cypress Semiconductor Corp. All other trademarks or registered trademarks<br>referenced herein are property of the respect

Any Source Code (software and/or firmware) is owned by Cypress Semiconductor Corporation (Cypress) and is protected by and subject to worldwide patent protection (United States and<br>foreign), United States copyright laws an

Disclaimer: CYPRESS MAKES NO WARRANTY OF ANY KIND, EXPRESS OR IMPLIED, WITH REGARD TO THIS MATERIAL, INCLUDING, BUT NOT LIMITED TO, THE IMPLIED WARRANTIES OF MERCHANTABILITY AND FITNESS FOR A PARTICULAR PURPOSE. Cypress reserves the right to make changes without further notice to the materials described herein. Cypress does not assume any liability arising out of the application or use of any product or circuit described herein. Cypress does not authorize its products for use as critical components in life-<br>support systems where implies that the manufacturer assumes all risk of such use and in doing so indemnifies Cypress against all charges.

Use may be limited by and subject to the applicable Cypress software license agreement.

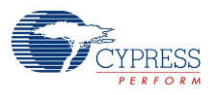